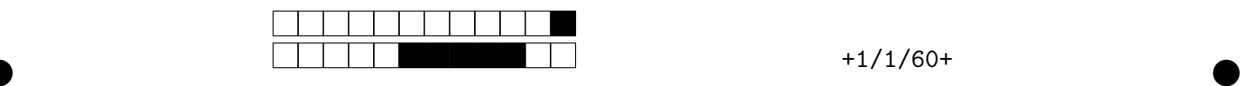

**Nom: Prénom: N**◦**d'étudiant :**

# Examen du 5 mars 2019 de Technologies avancées du e-learning 2 **JavaScript**

Master DDL — Parcours DILIPEM Université Grenoble-Alpes

**Durée** 55 minutes.

**Supports** Tous documents autorisés. En revanche, il est interdit d'exécuter du code. **Remarque** Les questions munies d'un signe ♣ peuvent avoir zéro, une ou plusieurs réponses correctes. Les autres questions n'ont qu'une réponse correcte. **Le barème est sur 24, mais des points négatifs peuvent être attribués** pour les très mauvaises réponses.

Les questions et réponses aux questions n'apparaissent pas dans le même ordre sur toutes les copies...

# **1 Types (5 pts)**

Toutes les questions de cette section portent sur le code suivant :

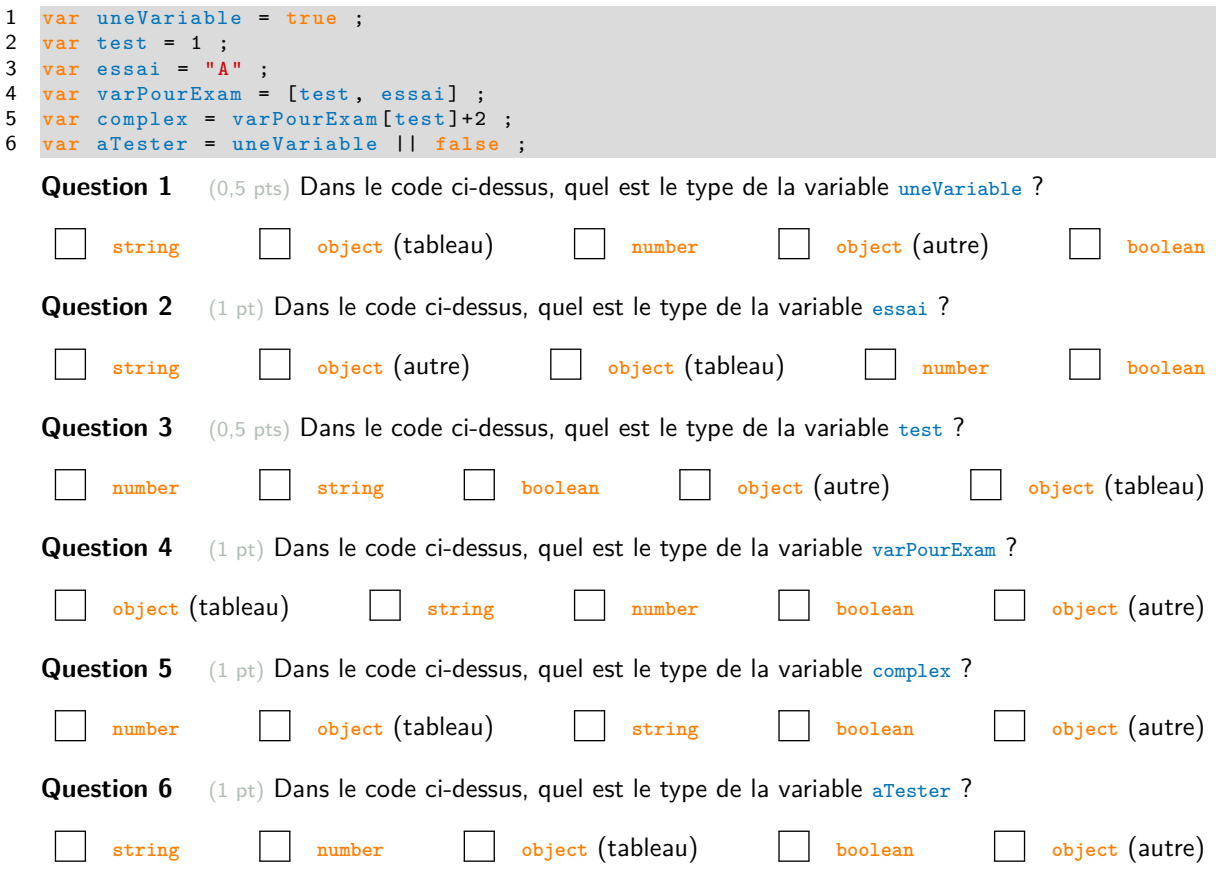

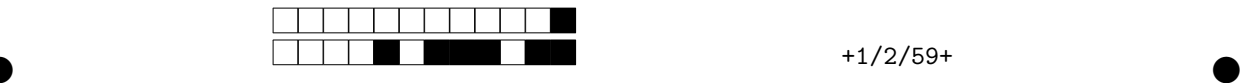

# **2 Débuggage (9 pts)**

Question 7  $\clubsuit$  (5 points, -1 point par erreur...) Cochez tous les numéros de lignes contenant une erreur dans le programme suivant

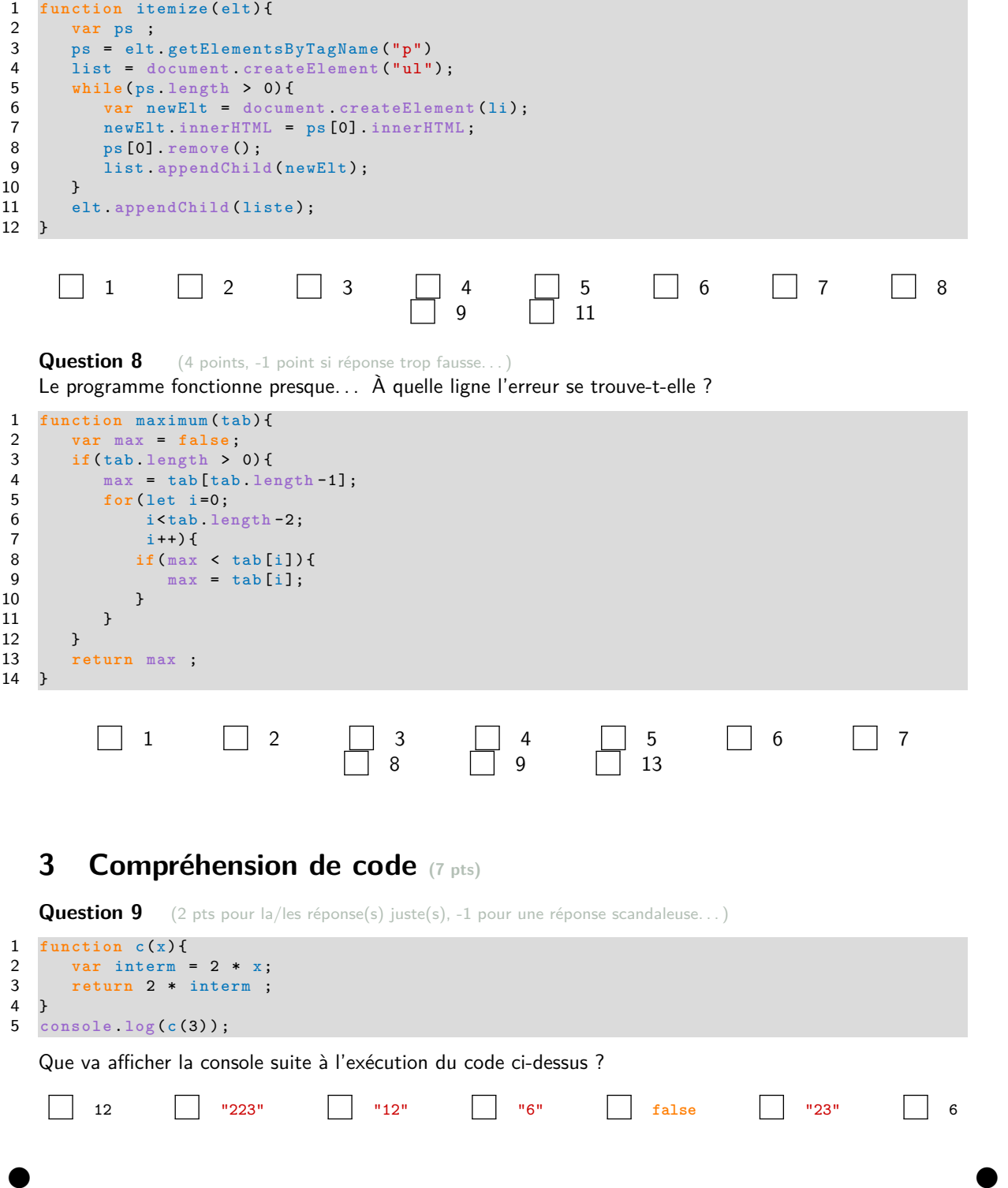

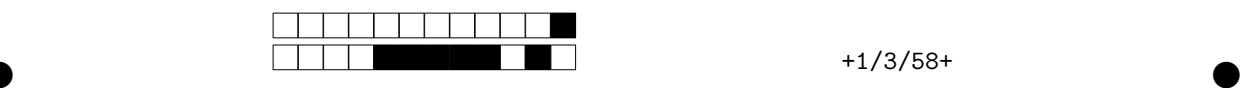

#### Question 10 <a> **4** (4 pts)

```
1 function d(elt){
 2 if(elt instanceof HTMLElement){//test de la classe de la variable<br>3 var newElt = document createElement(elt.tagName);
 3 var newElt = document createElement (elt. tagName) ;<br>4 newElt. innerHTML = elt. innerHTML ;
             4 newElt . innerHTML = elt. innerHTML ;
 5 elt . parentNode appendChild (newElt) ;<br>6 }
 \begin{array}{ccc} 6 & & \rightarrow \\ 7 & & \bullet \end{array}7 else {
              8 console . error ("'d' n'a pas ete appelee avec un element du DOM ... ") ;
9 }
10 }
```
 $\bullet$  and  $\bullet$  and  $\bullet$  and  $\bullet$  and  $\bullet$  and  $\bullet$  and  $\bullet$  and  $\bullet$  and  $\bullet$  and  $\bullet$ 

Cochez les propositions décrivant le programme ci-dessus.

- d ajoute un élément frère immédiatement après elt.
- d modifie le DOM.
- d supprime elt.
- L'élément créé par d n'a aucun attribut.
- d modifie elt.
- d crée un nouvel élément.
- L'élément créé par d est identique à elt.
- d modifie l'élément parent de elt.
- Aucune de ces réponses n'est correcte.

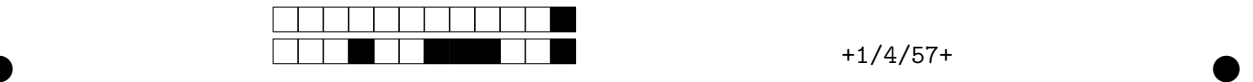

## **4 Problème (5 pts)**

#### **Question 11** (4 pts)

On a à notre disposition la fonction selectCells(tab, even, reverse) (cf. annexes), qui prend le tableau tab et renvoie ses cases paires (si even vaut **true**) ou impaires (si even vaut **false**). Les cases sélectionnées sont renvoyées en partant du dernier élément si reverse est spécifié et vaut **true**.

— selectCells([1,2,3,4],**true**) renvoie [2,4] — selectCells([1,2,3,4],**true**,**true**) renvoie [4,2] — selectCells([1,2,3,4],**false**) renvoie [1,3] — selectCells([1,2,3,4],**false**,**true**) renvoie [3,1] — selectCells([1,2,3,4,5],**true**) renvoie[2,4] — selectCells([1,2,3,4,5],**true**,**true**) renvoie [4,2] — selectCells([1,2,3,4,5],**false**) renvoie [1,3,5] — selectCells([1,2,3,4,5],**false**,**true**) renvoie [5,3,1]

Dans une veine « *oulipienne* », on voudrait pouvoir prendre un tableau de lignes de poème et les réordonner. On veut prendre les lignes impaires dans le sens inverse puis les faire suivre par toutes les lignes paires. Par exemple, à partir du sublime poème suivant :

L'informatique n'est pas facile L'ordinateur n'en fait qu'à sa tête Je ne veux pas me faire de bile Quand ça marche c'est la fête

on voudrait pouvoir obtenir :

Je ne veux pas me faire de bile L'informatique n'est pas facile L'ordinateur n'en fait qu'à sa tête Quand ça marche c'est la fête

Cochez la série d'instructions permettant d'obtenir un programme résolvant notre problème de poète. . .

```
1 var maPoesie = ["L' informatique n'est pas facile ",
2 "L'ordinateur n'en fait qu'a sa tete",<br>3 "Je ne veux pas me faire de bile".
       "Je ne veux pas me faire de bile",
4 " Quand ca marche c'est la fete "] ;
5 //2 lignes manquantes
6 for ( let i =0;i< tab2 . length ;i ++) {
7 maPoesieTransformee.push(tab2[i]);
8 }
9 var texte = maPoesieTransformee . toString () ;
10 alert (texte);
```

```
var texte = selectCells(maPoesie,false,true);
    var maPoesieTransformee = selectCells(maPoesie,true);
   var maPoesieTransformee = selectCells(maPoesie,false,true);
   var tab2 = selectCells(maPoesie,true);
  var tab2 = selectCells(maPoesie,false,true);
   var maPoesieTransformee = selectCells(maPoesie,true);
var maPoesieTransformee = maPoesie[2];
   var tab2 = selectCells(maPoesie,true);
   var maPoesieTransformee = selectCells(maPoesie,false);
   var tab2 = selectCells(maPoesie,true,true);
```
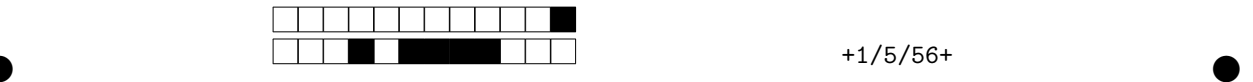

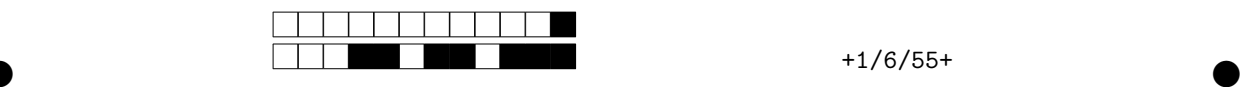

### **Annexes**

Ci-dessous le code de la fonction selectCells (problème) fourni à titre indicatif (il n'est pas nécessaire de comprendre le code pour faire l'exercice):

```
1 function selectCells (tab ,even , reverse ) {
 2 // renvoie un tableau avec les cases paires ou impaires<br>3 // dans l'ordre ou en partant de la fin
          // dans l'ordre ou en partant de la fin
 4 var res = false ;
          5 if( typeof reverse == " undefined ") {
 6 reverse = false ;
 \begin{array}{ccc} 7 & & & \rightarrow \\ 8 & & & \text{if} \end{array}8 if( tab . length > 0) {
9 var i;
10 if(reverse){//on part de la derniere case...<br>11 if(even){//...paire (d'index impair)
                   11 if( even ){// ... paire (d'index impair )
12 i = Math floor ((tab. length) /2) * 2 - 1;<br>13 }
13 }
14 else {//...impaire (d'index pair)<br>15 i = Math.floor ((tab.length-1)
                   i = Math floor((tab.length -1) /2) * 2;16\,\begin{array}{ccc} 17 & & & \textcolor{red}{\uparrow} \\ 18 & & & \textcolor{red}{\bullet} \end{array}18 else {
19 if(even){<br>20 //on ve
20 \frac{1}{i} // on veut commencer par la 2e case<br>21 \frac{1}{i} = 1;
                        i = 1;\begin{array}{ccc} 22 & & & \frac{1}{23} \\ 23 & & & \frac{1}{23} \end{array}23 else {
24 // on event component par 1a 1re case<br>25 i = 0;i = 0;\begin{array}{ccc} 26 & & & \\ 27 & & & \end{array}27 }
               res = [];
29 while ((! even && res . length < tab . length /2)
30 ||( even && res . length < Math . floor ( tab . length /2) )) {
31 res. push (tab [i]);<br>32 if (reverse) {
                   if(reverse){
\begin{array}{ccccccccc} 33 & & & & & i & = & i & - & 2 & ; \\ & & & & & & & & & \\ 34 & & & & & & & & \\ & & & & & & & & & \\ \end{array}34 }
35 else {
\begin{array}{ccccccccc}\n36 & & & & & i & = & i + 2 & ; \\
37 & & & & & & \end{array}37 }
38 }<br>39 }
39<br>40
          return res;
41 }
```